Photoshop 2021 (Version 22.2) Download Serial Number Hack For Mac and Windows x32/64 {{ lifetimE patch }} 2023

Cracking Adobe Photoshop is a bit more involved, but it can be done. First, you'll need to download a program called a keygen. This is a program that will generate a valid serial number for you, so that you can activate the full version of the software without having to pay for it. After the keygen is downloaded, run it and generate a valid serial number. Then, launch Adobe Photoshop and enter the serial number. You should now have a fully functional version of the software. Just remember, cracking software is illegal and punishable by law, so use it at your own risk.

[Photoshop 2021 \(Version 22.2\)](http://dormister.com/codec/mccrae/UGhvdG9zaG9wIDIwMjEgKFZlcnNpb24gMjIuMikUGh.ffwc.sarkkinen=ZG93bmxvYWR8Qlk0Tm1Wb1lueDhNVFkzTWpVNU1qVTNOSHg4TWpVNU1IeDhLRTBwSUZkdmNtUndjbVZ6Y3lCYldFMU1VbEJESUZZeUlGQkVSbDA.technologies.legitimize)

But one thing I've heard about Lightroom is the SPEED! - and I do mean the loading times. The reason being that this is software that, like Photoshop CS5, actually has a database that holds ALL of the information for the file (and yes the images are stored in a database just like they used to be in PS3 and PS4). The only way Lightroom can easily find the information for the image is by using that saved database. And if the database is taking too long to read – well, the edit time to make that image in Lightroom is pretty long. I never get a response from this software short of a full timer shut down! Although my copy of Lightroom is still running version 6 (or maybe it's still 6.0.6) I'm told it is now in version 7. The process of organizing and cataloging the images is streamlined by program, saving time. You can import images directly from a memory card, a camera, print output, email, and file system. Lightroom uses a revised interface to show the most important information about each image, making the interface much simpler and faster than before. The order in which your images appear in the Catalog is, on the upside, easy to organize, but it's a shame no one has thought about customizing the root of the selection for some of the more complicated things for years. Instead, Lightroom still starts from the top, putting all your music-related music at the top of the tree, followed by your movies. Given that so many photographers shoot in multiple formats and have an album full of music on one card, it would be great to be able to create a folder structure that matched that. Lightroom tries to make the most of the new file formats, such as XMP and HEIF. But it's still frustrating to be unable to simply drag and drop assets into the program as you do in Photoshop.

## **Photoshop 2021 (Version 22.2)With License Code [32|64bit] 2022**

Adobe is proud to say that we are helping to democratize digital creativity. We have to agree that Photoshop is not only one of the most powerful and innovative software tools available, but for us, it is a software tool that makes us #1 in its class. How we do this is by making investing in Photoshop so close to the purchasing of a new computer that Photoshop can be an easy decision. To demonstrate how simply the purchasing of Photoshop from us is, we invite you to visit our image bank and compare. Photoshop users can fill out a Dpreview Appeal Form to make it a little easier to buy without buying on the spot. We have made the ability to appeal Photoshop pricing easy and fast so you will have access to all Photoshop features and enough time to really think through your purchase without rushing things. We want to ensure that our customers are happy and they get the best photo editing software available. Sign up for the preview here and stay tuned for more updates on Photoshop and Adobe Creative Cloud. Revisit Dpreview for all of the newest and coolest Photoshop features. After testing the Yellow Book app for over a year, the Rover.com community is the first of a generation of consumers to experience the web-based Rover.com on their smartphones and tablets. Like a book, customers use this mobile web version to browse, shop and complete their order in an easy and intuitive way. We've stayed true to the book analogy and the Mobile Web version provides the experience of filling out an order in many ways like the book version did. Our mobile web version is a great way to quickly find products based on their unique features using a searchbar, browse and read ratings and reviews, and complete the order on-the-go. We're pleased to announce that as our first electronic partner to partner with the Rover app, we will be launching the full Rover.com online and in-store experience online, free of the mobile version. Our Web-based experience is a great way for customers to browse our inventory, read ratings and find cool products they didn't even know existed. Sign up for the preview of the full Rover online experience here. e3d0a04c9c

## **Photoshop 2021 (Version 22.2)Product Key {{ lAtest release }} 2022**

Discussion Start: Now you need to open a shared base file, add a logo, assemble ink, and even a photo. While you may do these basics, a more complex task like adding a 3D illustration may take you hours because you may have to undo and re-do the process. But, with the new Smart Select or Even Better tool, you no longer need to worry about that! Photoshop recently got a new layer management tool, Layer Slices, which allows you to draw, edit and position layers more easily than ever. Layer Slices comes with a number of slicing shortcuts that you can use to isolate portions of a layer when you edit the layer or move the layer.

Whether it's a leather jacket or a T-shirt, find your personal style. Understanding where you stand and how you feel about yourself will help you create work that's true to you. Plus, it brings an authenticity to the design process that isn't always present.

Personal software studies have shown that people lose their ability to remain authentic. The reason for this may be that we're tempted to try to fit everything in our lives to a mold.

As designer and educator Taryn Simon writes, we learn how to express ourselves through practices. Take it from someone who has put a lot of time into understanding how we learn. Adobe Photoshop Elements is an alternative to traditional Photoshop. It is a graphics editor for photographers, image editors and hobbyists. It contains most of the features of the professional version but with fewer features and a simpler user interface.

font for photoshop cs6 free download filter for adobe photoshop cs6 free download full version photoshop cs6 free download watercolor brushes for photoshop cs6 free download windows 7 photoshop cs6 free download winrar photoshop cs6 free download water splash brushes photoshop cs6 free download watercolor action photoshop cs6 free download photoshop ps cs6 free download brushes for photoshop cs6 free download

Anyone who has graduated from Coursera will be familiar with Adobe's New Media faculty, which offers courses for free, in a variety of fields from journalism and creative writing to video game design. The New Media degree program runs an introductory course on learning the Adobe software tools that make up the foundation of digital media. **Editor**: We present the new features and advanced capabilities of the Editor toolbox. This first Capital-P Patch of the year for Photoshop Workflow opens the door to a new design workflow for video, creative projects and projects managing. **Photo & Video**: We present the new features and advanced capabilities of the Photo and Video tools. The quick search capabilities for reference images and metadata are now a built-in button, and more. **Video**: We present the new features and advanced capabilities of the Video tools. Newer interface, the ability to edit audio directly in the timeline and a more elegant transition tool for importing and exporting projects. This is the result of a long journey annotation, and the next models will come with the ability to leverage this approach for a host of different tasks. So, no, we haven't abandoned the old concept of a design layer for media editing. No. Adobe Photoshop Elements: The Missing Manual is designed for the photographer who's never used Elements before. It takes you through every feature of the program, explaining what it does and how to use it. Whether you're printing photos or trying to create a collage, there's a tutorial for you in this

indispensable reference.

It's not the only photo editor on the market. Adobe's older and more familiar Photoshop is one of the best photo editing tool, it's been a fantastic powerhouse for over two decades, and we've covered an extensive range of Photoshop tips, tricks, and tutorials in the past. Some software will be easier for beginners to use and some will be more powerful for experienced users. Adobe Photoshop is an easy yet powerful photo editor. Photoshop Elements is easy to use, but its features are significantly more limited.For more on the Adobe lineup and recommended specs, see our dedicated articles: Best Photoshop Photography software , Best Photoshop Photo Editing software and Best Photoshop Photo Editing Software . Photoshop is designed to make your job easier by easing you into new technologies and by giving you the tools to accomplish tasks quickly. In the world of today's web designer, sales, marketing, salesforce automation, and workflows, speed and productivity are in high demand with SpeedCurve. With a bunch of new features, SpeedCurve 2.0 offers a new level of performance, a brand new user interface, and new ways of working. It's faster, more productive, and more collaborative. Document preview helps you stay organized in Photoshop by displaying exact document sizes, layouts, and media to help you better plan your compositions. You'll also be more productive by having complete control over the entire document, including layers, selections, channels, animations, and video placements. In addition, you'll be able to get information about the layers and groups within the document.

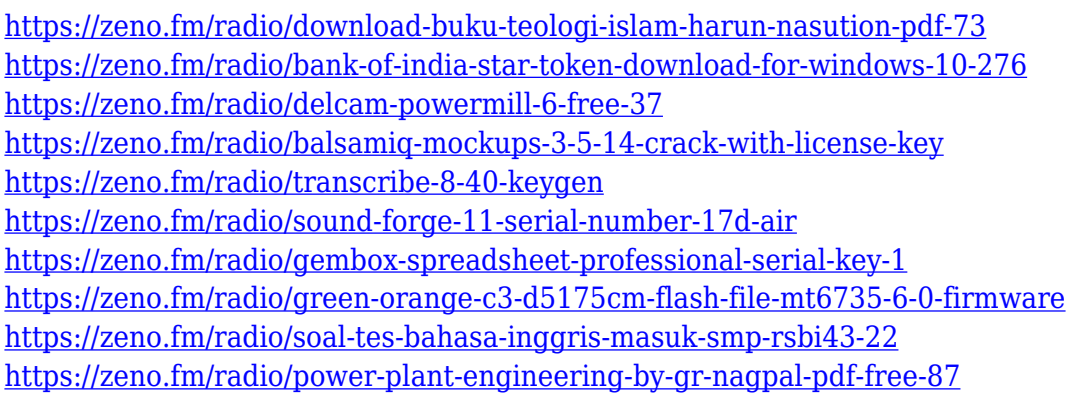

The most popular tool that Adobe Photoshop provides is the vector editing tools. This includes the innovative vector editing tools such as path tools, brush tools, shape tools, and even advanced tools such as clipping path management tools, grouped filters, gradient filters, and much more. Apart from the vector editing tools, the features such as manual controls, retouching tools, layers, and much more are the best tools that help the designers to manipulate the image or create stunning photo manipulations. So, here, in this list, we have covered the best features that an average Adobe Photoshop user looks for. Let's begin with the most important Photoshop features: So, if you looking a free, collage maker software for mix your photo and picture, or you want to create a personal image editing website? I have another useful, flexible & powerful software, Photoshop. You can download Photoshop CC 2017 from Adobe Photoshop.com and you can upgrade to a lifetime or annual subscription. This image editing software, Photoshop, has text tool, image tool, alter and crop tool, layer tool, music tool, web design tool and so on. All tools are user friendly, such as add text, layers, layers, tabs, organize panels, brush, paint tool, measurements, etc). Photoshop is free, powerful and effective. Adobe Photoshop, the world's leading vector graphics and image editing software, is all part of the Scene Premier family. Its a new service for organizing images, files, and creative projects, and it's available for free on iOS today. The new service is another big step in

Adobe's bold plans to bring the service revolution to more people. I recommend you learn about it here.

Upgrade to Photoshop CC 2020, and you'll be able to revise, save, and edit multiple documents. Documents can be saved as PDFs and edited with other apps, but you can only edit the metadata. If you need to edit the metadata, you need to open the document in Photoshop and do it manually. The new tool allows you to resize the background of an image, if you don't want to lose the original proportions. You can also apply a different background to the selected area of the image – but there's a catch. If you wish to have that background crop along with the selected area, you'll need to open the original background and crop it manually. This is one of the most important features of Photoshop, and the details of this one are more than you could ask for. Instead of choosing the layer's layer mode, you can select the style by entering a code directly in the Layer's Style drop down menu. This is an excellent feature, especially when you're applying certain looks to a workspace. If you're using a template, for example, you can just click the button and save the layout as a Photoshop XML file. Then, the next time you use the layout, all you have to do is open the XML file, and you're good to go. The new feature allows designers to edit photos without automatically selecting the adjustments layer. This is an excellent feature, especially for developers who wish to make edits using groups within the Adjustment Layers panel. Adobe Spot Color allows you to choose between spot colors, or the native CMYK colors that are already stored in an image. You have this option even when working with Spot Color images. This amazing functionality can be a great timesaver when you are working with large files.